[Home](https://www.cu.edu/) > Access & Training Requirements

## [Access & Training Requirements](https://www.cu.edu/controller/training/access-training-requirements) [1]

Each course listed is required for access unless otherwise noted.

Training courses are available in Skillsoft unless otherwise noted. Log in to [your campus](https://my.cu.edu/)  [portal](https://my.cu.edu/) [2] and on the CU Resources tab, click the Skillsoft tile, then search by course name. To launch a course from this page, use the direct links in the Course column below.

Terminating access: Portal access will be shut off within hours of employee termination being recorded in HCM. Roles are removed on a weekly basis. To terminate access immediately, contact your [campus security coordinator](https://www.cu.edu/uis/access-it-security/request-access/campus-access-coordinators) [3].

- Concur Travel & Expense
- CU-Data
- CU Marketplace
- PeopleSoft Finance (FIN)
- Gift Fund (Fund 34)
- [Procurement Card](#page-6-0)
- Travel Card

Employees and Type 15/31 POIs have access to Concur.

To approve travel/expense reimbursement reports : You must be either (1) the employee's HR Supervisor or (2) have a fiscal role of org/program/project principal/fiscal manager on a SpeedType, or have a role as SpeedType Fiscal Staff Approver. (This is based on the SpeedType identified in the header of the expense report.) For Gift Fund (34) SpeedTypes, see the Gift Fund tab for training requirements.

To approve Procurement Card expense reports : You must be the cardholder's Procurement Card Approving Official (see Procurement Card section).

Employees and Type 15 POIs can obtain access. You can run m-Fin reports in CU-Data if you have a fiscal role on a SpeedType or if you have access to the Finance System. For more information, see the PeopleSoft Finance tab.

Your campus controller's office may offer in-person training on how to run and read m-Fin reports – see campus links on the PeopleSoft Finance tab. For online learning resources, see [m-Fin Reports Training](https://www.cu.edu/controller/cognos-reporting-system-training) [4].

The Office of University Controller offers courses on CU-Data to help CU CPAs meet their continuing educational requirements and to help all employees understand and fulfill their fiscal roles and responsibilities. View the [Schedule and Registration page](https://www.cu.edu/controller/schedule-and-registration) [5] for a listing of campus and online courses.

Employees and Type 15 POIs can request access.

As detailed below, certain roles (Fiscal Approver, Invoice Approver, and Fiscal Approver IA)

require that you have a fiscal role on a SpeedType, for more information see the PeopleSoft Finance tab. To approve Fund 34 expenses in CU Marketplace: Also see the Gift Fund tab for training requirements.

Complete the required trainings. Then [request system access](https://www.cu.edu/uis/finance-system-fin-and-cu-marketplace-access) [6].

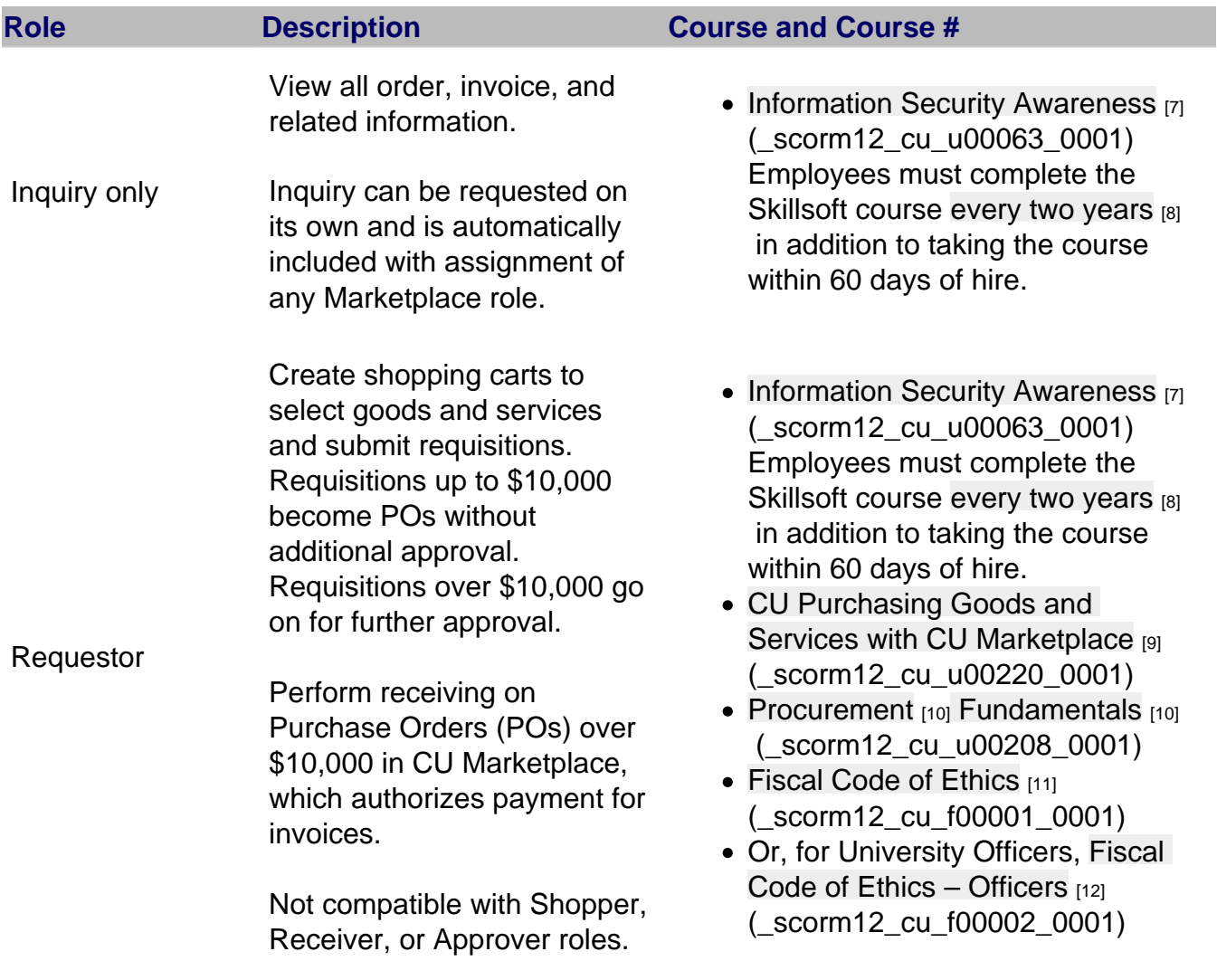

Fiscal Approver

Must also be designated as a Fiscal Staff Approver, Fiscal Manager, or Fiscal Principal on relevant SpeedTypes.

Approve requisitions over \$10,000 and Payment Vouchers in any dollar amount.

Not compatible with Requestor role.

In situations when an Approver also needs to be a Requestor, the Approver IA role (below) must be selected.

- [Information Security Awareness](https://share.percipio.com/cd/kKjG-PN4y) [7] (\_scorm12\_cu\_u00063\_0001) Employees must complete the Skillsoft course [every two years](https://www.cu.edu/security/information-security-course-compliance-faqs) [8] in addition to taking the course within 60 days of hire.
- [CU Purchasing Goods and](http://universityofcolorado.percipio.com/linked-contents/de444ad3-8f46-4d37-bd76-c1d805031ccf/landing?sharelink=JCLlH-fXM)  [Services with CU Marketplace](http://universityofcolorado.percipio.com/linked-contents/de444ad3-8f46-4d37-bd76-c1d805031ccf/landing?sharelink=JCLlH-fXM) [13] (\_scorm12\_cu\_u00220\_0001)
- Procurement  $F_{[14]}$ [undamentals](https://share.percipio.com/cd/53zqZWmEw)  $_{[10]}$ (\_scorm12\_cu\_u00208\_0001)
- [Fiscal Code of Ethics](https://share.percipio.com/cd/z60XKS8jD) [11] (\_scorm12\_cu\_f00001\_0001)
- Or, for University Officers, [Fiscal](https://share.percipio.com/cd/9FcUclM33)  Code of Ethics  $-$  Officers  $[12]$ (\_scorm12\_cu\_f00002\_0001)

## Invoice Approver

Must also be designated as a Fiscal Staff Approver, Fiscal Manager, or Fiscal Principal on relevant SpeedTypes.

Approve vouchers/invoices related to Standing Purchase Orders (SPOs) to authorize payment.

Receive notice of vouchers that fail match and work to resolve errors before approving vouchers.

- [Information Security Awareness](https://share.percipio.com/cd/kKjG-PN4y) [7] (\_scorm12\_cu\_u00063\_0001) Employees must complete the Skillsoft course [every two years](https://www.cu.edu/security/information-security-course-compliance-faqs) [8] in addition to taking the course within 60 days of hire.
- [CU Purchasing Goods and](http://universityofcolorado.percipio.com/linked-contents/de444ad3-8f46-4d37-bd76-c1d805031ccf/landing?sharelink=JCLlH-fXM)  [Services with CU Marketplace](http://universityofcolorado.percipio.com/linked-contents/de444ad3-8f46-4d37-bd76-c1d805031ccf/landing?sharelink=JCLlH-fXM) [13] (\_scorm12\_cu\_u00220\_0001)
- [Procurement Fundamentals](https://share.percipio.com/cd/53zqZWmEw) [10] (\_scorm12\_cu\_u00208\_0001)
- [Fiscal Code of Ethics](https://share.percipio.com/cd/z60XKS8jD)  $[11]$ (\_scorm12\_cu\_f00001\_0001)
- Or, for University Officers, Fiscal [Code of Ethics – Officers](https://share.percipio.com/cd/9FcUclM33)  $[12]$ (\_scorm12\_cu\_f00002\_0001)

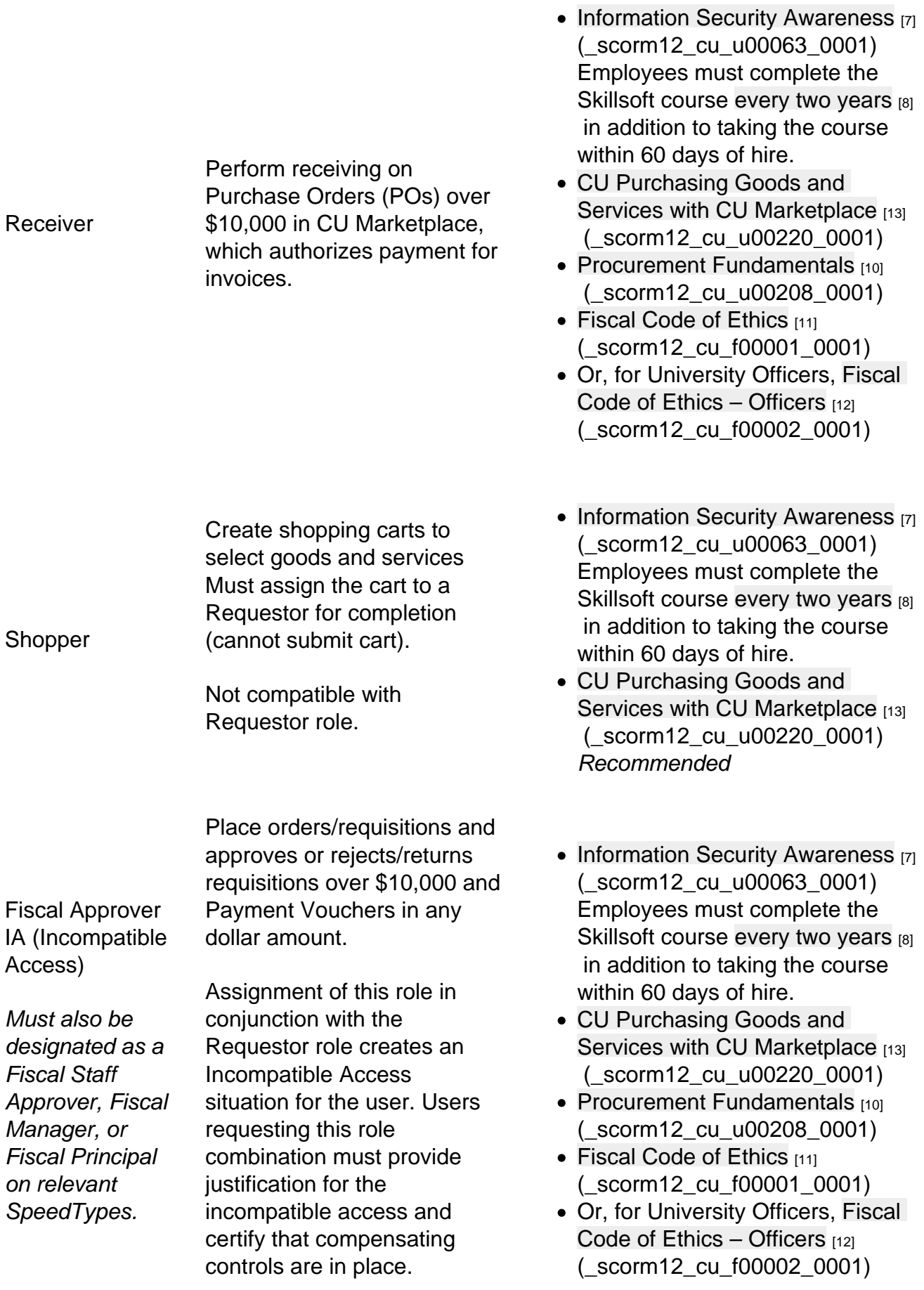

Employees and Type 15 POIs can request access.

To request a fiscal role on a SpeedType: Submit the [ChartField Request: SpeedType Fiscal](https://www.cu.edu/controller/policies/chartfield-request-–-speedtype-fiscal-staff)  [Staff form](https://www.cu.edu/controller/policies/chartfield-request-–-speedtype-fiscal-staff) [15], or email your campus controller's office with the SpeedType number, fiscal role, employee's name, and position number. For Gift Fund (34) SpeedTypes, also see the Gift Fund tab for training requirements.

Some courses for Finance System access must be taken in person. Contact your campus controller's office for details.

[Boulder Campus/System](https://www.colorado.edu/controller/training) [16]

[Denver | Anschutz Medical Campus](https://www.cuanschutz.edu/offices/finance-office/access-training/access) [17]

[Colorado Springs Campus](https://budget.uccs.edu/uccs-controllers-office/financeprocurement-access) [18]

Complete the required trainings. Then [request system access](https://www.cu.edu/uis/finance-system-fin-and-cu-marketplace-access) [6].

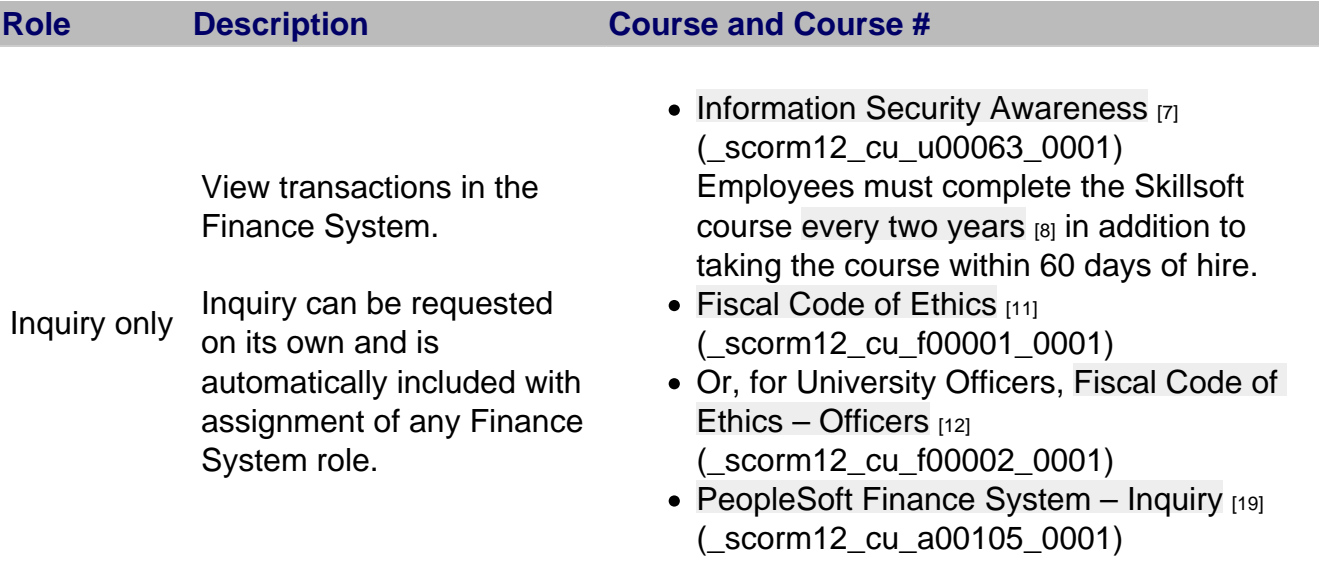

**Create** 

**Journal Entries** (JEs)

Create JEs; copy JEs; edit and import JEs.

Approve JEs.

Approve Journal **Entries** (JEs) JE approval is assigned via workflow. Workflow approval routing is governed by factors such as campus, journal source code, account and fund codes, and program or project numbers. Workflow approval roles begin with CU WF Journal and typically contain the campus and/or department name of the unit responsible for approvals.

- [Information Security Awareness](https://share.percipio.com/cd/kKjG-PN4y) [7] (\_scorm12\_cu\_u00063\_0001) Employees must complete the Skillsoft course [every two years](https://www.cu.edu/security/information-security-course-compliance-faqs) [8] in addition to taking the course within 60 days of hire.
- $\bullet$  [Fiscal Code of Ethics](https://share.percipio.com/cd/z60XKS8jD)  $[11]$ (\_scorm12\_cu\_f00001\_0001)
- Or, for University Officers, [Fiscal Code of](https://share.percipio.com/cd/9FcUclM33)  Ethics  $-$  Officers  $[12]$ (\_scorm12\_cu\_f00002\_0001)
- [PeopleSoft Finance System Inquiry](https://share.percipio.com/cd/kYIZJPGYl) [19] (\_scorm12\_cu\_a00105\_0001)
- [PeopleSoft Finance System Journal](https://share.percipio.com/cd/6m_FXjFin)  [Entries](https://share.percipio.com/cd/6m_FXjFin)  $_{[20]}$  ( scorm12 cu a00106 0001)
- In-person [Finance Inquiry](https://universityofcolorado.skillport.com/skillportfe/custom/login/saml/login.action?courseaction=launch&assetid=ilt_a00101) [21] (Ilt A00101) For CU Denver | Anschutz and UCCS
- In-person [Finance General Ledger](https://universityofcolorado.skillport.com/skillportfe/custom/login/saml/login.action?courseaction=launch&assetid=Ilt_A00102) [22] (Ilt\_A00102) For CU Denver | Anschutz and UCCS)
- In-person [PeopleSoft Finance Training](https://universityofcolorado.skillport.com/skillportfe/custom/login/saml/login.action?courseaction=launch&assetid=Ilt_A10119) [23] (Ilt\_A10119) For Boulder
- [Information Security Awareness](https://share.percipio.com/cd/kKjG-PN4y) [7] (\_scorm12\_cu\_u00063\_0001) Employees must complete the Skillsoft course [every two years](https://www.cu.edu/security/information-security-course-compliance-faqs) [8] in addition to taking the course within 60 days of hire.
- [Fiscal Code of Ethics](https://share.percipio.com/cd/z60XKS8jD) [11] (\_scorm12\_cu\_f00001\_0001)
- Or, for University Officers, [Fiscal Code of](https://share.percipio.com/cd/9FcUclM33)  [Ethics – Officers](https://share.percipio.com/cd/9FcUclM33)  $[12]$ (\_scorm12\_cu\_f00002\_0001)
- [PeopleSoft Finance System Inquiry](https://share.percipio.com/cd/kYIZJPGYl) [19] (\_scorm12\_cu\_a00105\_0001)
- [PeopleSoft Finance System Journal](https://share.percipio.com/cd/6m_FXjFin)  [Entries](https://share.percipio.com/cd/6m_FXjFin)  $_{[20]}$  ( $\sigma$ scorm12 cu a00106 0001)
- In-person [Finance Inquiry](https://universityofcolorado.skillport.com/skillportfe/custom/login/saml/login.action?courseaction=launch&assetid=ilt_a00101) [21] (IIt\_A00101) For CU Denver | Anschutz and UCCS
- In-person [Finance General Ledger](https://universityofcolorado.skillport.com/skillportfe/custom/login/saml/login.action?courseaction=launch&assetid=Ilt_A00102) [22] (Ilt\_A00102) For CU Denver | Anschutz and UCCS)
- In-person [PeopleSoft Finance Training](https://universityofcolorado.skillport.com/skillportfe/custom/login/saml/login.action?courseaction=launch&assetid=Ilt_A10119) [23] (Ilt\_A10119) For Boulder

To approve Fund 34 expenses in Concur reimbursement reports (this is based on the SpeedType in the header of the expense report), you'll need to request a fiscal role on a Fund <span id="page-6-0"></span>34 SpeedType (see the PeopleSoft Finance tab). Also see training requirements below.

To approve Fund 34 expenses in CU Marketplace , you'll need to request the Marketplace Fiscal Approver or Invoice Approver role (see the CU Marketplace tab), as well as a fiscal role on the 34 SpeedType (see the PeopleSoft Finance tab). Also see training requirements below.

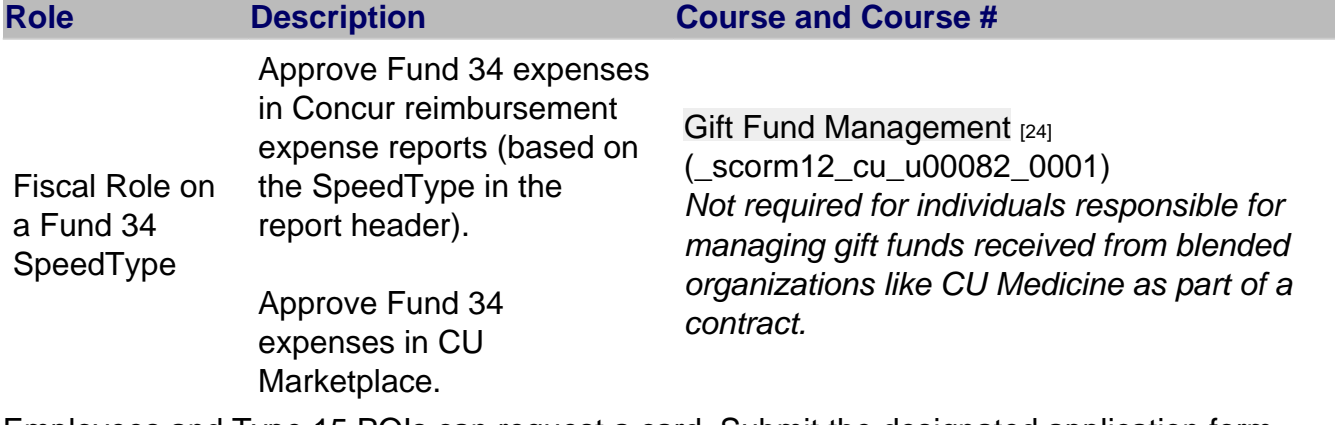

Employees and Type 15 POIs can request a card. Submit the designated application form (noted in the table below) after completing required trainings.

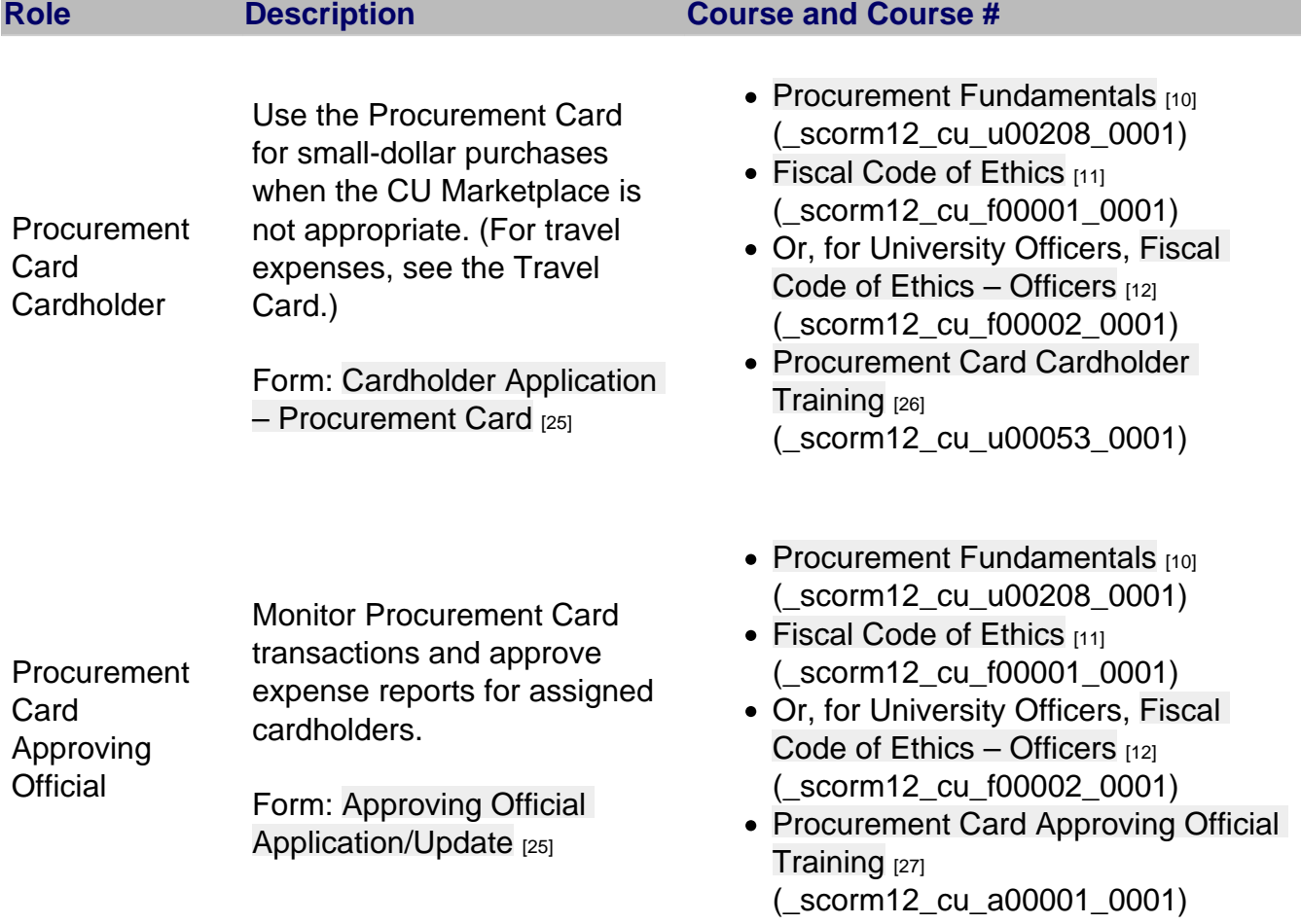

Employees and Type 15 POIs can request a card. Submit the designated application form (noted in the table below) after completing required trainings.

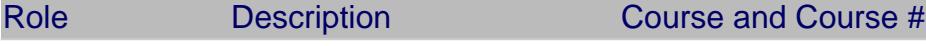

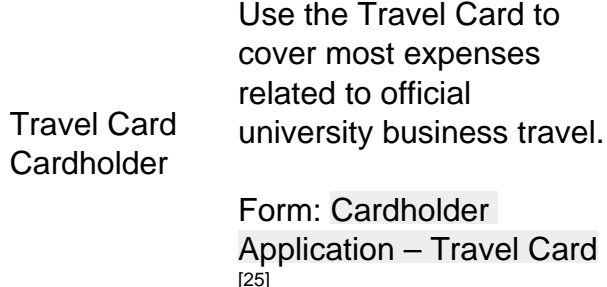

• [Fiscal Code of Ethics](https://share.percipio.com/cd/z60XKS8jD) [11] (\_scorm12\_cu\_f00001\_0001)

Or, for University Officers, [Fiscal Code of](https://share.percipio.com/cd/9FcUclM33)  [Ethics – Officers](https://share.percipio.com/cd/9FcUclM33)  $[12]$ (\_scorm12\_cu\_f00002\_0001)

• [Travel and Travel Card Training](https://share.percipio.com/cd/M_Pa2lICG) [28] (\_scorm12\_cu\_u00078\_0001)

Have a question or feedback?

## [Questions & Feedback](https://www.cu.edu/controller/forms/questions-feedback-0) [29]

Feedback or Question \*

## Your Name

Your Email Address

- CAPTCHA -

This question is for testing whether or not you are a human visitor and to prevent automated spam submissions.

Submit

Groups audience:

**Controller** 

Source URL: <https://www.cu.edu/controller/training/access-training-requirements>

Links

[\[1\] https://www.cu.edu/controller/training/access-training-requirements](https://www.cu.edu/controller/training/access-training-requirements) [2] https://my.cu.edu/

[\[3\] https://www.cu.edu/uis/access-it-security/request-access/campus-access-coordinators](https://www.cu.edu/uis/access-it-security/request-access/campus-access-coordinators)

[\[4\] https://www.cu.edu/controller/cognos-reporting-system-training](https://www.cu.edu/controller/cognos-reporting-system-training) [\[5\]](https://www.cu.edu/controller/schedule-and-registration) 

<https://www.cu.edu/controller/schedule-and-registration> [\[6\] https://www.cu.edu/uis/finance-system-fin-and](https://www.cu.edu/uis/finance-system-fin-and-cu-marketplace-access)[cu-marketplace-access](https://www.cu.edu/uis/finance-system-fin-and-cu-marketplace-access) [7] https://share.percipio.com/cd/kKjG-PN4y

[\[8\] https://www.cu.edu/security/information-security-course-compliance-faqs](https://www.cu.edu/security/information-security-course-compliance-faqs)

[9] https://universityofcolorado.percipio.com/linked-contents/de444ad3-8f46-4d37-bd76-

c1d805031ccf/landing?sharelink=JCLlH-fXM [10] https://share.percipio.com/cd/53zqZWmEw

[11] https://share.percipio.com/cd/z60XKS8jD [12] https://share.percipio.com/cd/9FcUclM33

[13] http://universityofcolorado.percipio.com/linked-contents/de444ad3-8f46-4d37-bd76-

c1d805031ccf/landing?sharelink=JCLlH-fXM

[14]

https://universityofcolorado.skillport.com/skillportfe/custom/login/saml/login.action?courseaction=launch&assetid [\[15\] https://www.cu.edu/controller/policies/chartfield-request-%E2%80%93-speedtype-fiscal-staff](https://www.cu.edu/controller/policies/chartfield-request-–-speedtype-fiscal-staff)

[16] https://www.colorado.edu/controller/training [17] https://www.cuanschutz.edu/offices/finance-

office/access-training/access [18] https://budget.uccs.edu/uccs-controllers-office/financeprocurementaccess [19] https://share.percipio.com/cd/kYIZJPGYl [20] https://share.percipio.com/cd/6m\_FXjFin

[21]

https://universityofcolorado.skillport.com/skillportfe/custom/login/saml/login.action?courseaction=launch&assetid [22]

https://universityofcolorado.skillport.com/skillportfe/custom/login/saml/login.action?courseaction=launch&assetid [23]

https://universityofcolorado.skillport.com/skillportfe/custom/login/saml/login.action?courseaction=launch&assetid [24] https://share.percipio.com/cd/C03yCWFTc [\[25\] https://www.cu.edu/psc/forms](https://www.cu.edu/psc/forms)

[26] https://share.percipio.com/cd/JZZY2UHYB2 [27] https://share.percipio.com/cd/DKdO9HN9Q

[28] https://share.percipio.com/cd/M\_Pa2lICG [\[29\] https://www.cu.edu/controller/forms/questions-](https://www.cu.edu/controller/forms/questions-feedback-0)

[feedback-0](https://www.cu.edu/controller/forms/questions-feedback-0)